# Routing and Resources

The labor, machinery, and tooling elements of manufacturing can be as crucial as the component materials you use. These are the elements that can cause production to slow to a crawl and cause costs to far exceed projections. The Traverse Routing and Resources application provides the functionality to define these important pieces of your manufacturing software solution.

Working with the Bills of Material module, the Routing and Resources application defines elements such as work centers, labor, machinery, and tooling. By breaking down the process into

labor types, machine groups, and tooling, Routing and Resources enables you to define operations as a combination of these elements. You can then create routings as a set of step-by-step operations and use them in the Bills of Material application without needing to recreate them each time.

Routing and Resources also provides a sophisticated base for future customization with a comprehensive tooling database, labor and machinery pricing algorithms, and a complete shop calendar feature.

#### **•Easily define resource elements such as work centers, labor, machinery, and tooling.**

#### Eile Applications View Tools Window Help **Search H**  $\mid$  H 4 1 01 > H O + Q + Q + Q + H O + م Search menu General Ledger  $\qquad \qquad \qquad \uplus \qquad$ Operation ID **BUILD**  $\stackrel{\triangle}{\longrightarrow}$  Human Resources  $\qquad \quad \textcircled{\tiny{\vee}}$ Description Build/Assembly Operation Type Per Unit **A** Inventory  $\circledcirc$ Work Center ID **Tools and Tooling BUILD SHOP** MFG - Bills of Material ( Labor Setup Type ID MILL Tooling ID Description Labor Run Type ID GENERA GLOVES **Welding Gloves**  $\frac{M}{(n+2)}$  MFG - Production  $\qquad \qquad \textcircled{1}$  $\rightarrow$  RODS Operators Required  $\overline{2}$ Machine Group ID WaterJe MFG - Routing and <br>
Resources Media Group ID View **View**  $m + 1$  Record 2 of 2  $+ m + -1$   $+ 1$ **Theractive Views** Max Batch Qty **Global Replacement Yield Pct** 100.000 Time Required ® Reports Queue Time 0.000 Hours **® Setup and Maintenance** Machine Setup Time  $0.000$  Hours Routings Machine Run Time  $0.000$  Hours -<br>Per Unit Notes Operations Labor Setup Time  $0.000$  Hours **Work Centers** Labor Run Time 30.000 Minutes - Per Unit Machine Groups Wait Time  $0.000$  Hours Labor Types Move Time  $0.000$  Hours Tooling Schedules Master Lists JMR Fiscal Year: 2019 Payroll Year: 2018

#### **•Use interactive views to gain greater control of costs associated with production.**

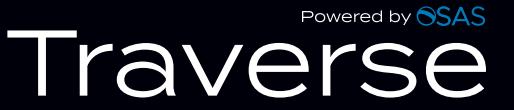

## **Additional Features:**

- Globally replace labor types, machine groups, tooling, and more.
- Calculate overhead by labor, machinery, piece, and/or flat rate.
- Set up required labor by machine group.
- Define tooling by operation.
- Define the number of operators required for an operation.
- Estimate billing rates.
- Interface with General Ledger and account definition for costing purposes.
- Keep track of details with extensive notes fields.
- Attach media for CAD diagrams, videos, and pictures.
- Keep a detailed tooling database.
- Use flexible costing algorithms.
- Add extra user-definable fields.
- Perform subcontracted operations.
- Keep track of vendor information for multiple subcontractors.
- Establish schedules to define when labor, machines, and work center resources are available for manufacturing production planning.

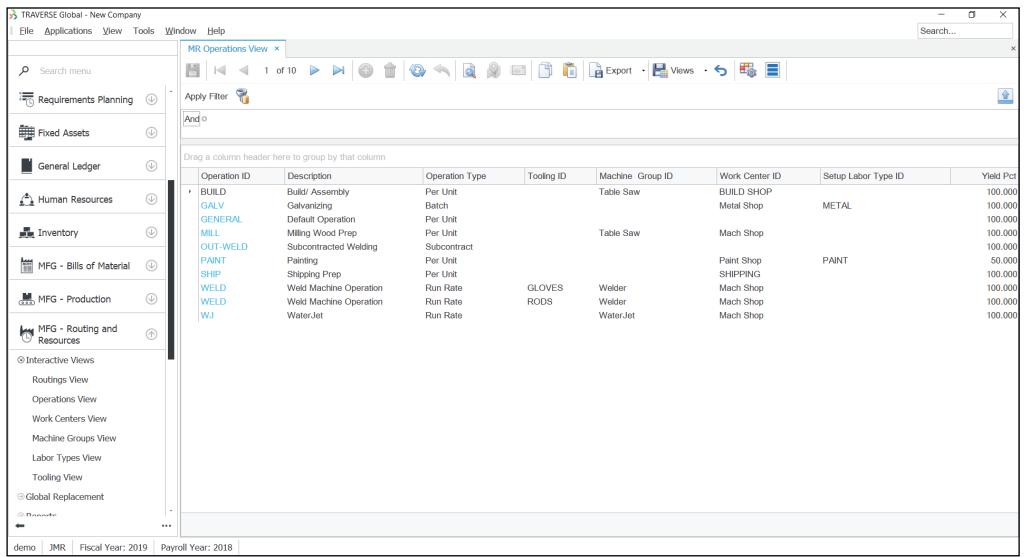

### **Routing and Resources Reports**

Operations Where-Used Work Center Where-Used Machine Groups Where-Used Labor Types Where-Used Tooling Where-Used

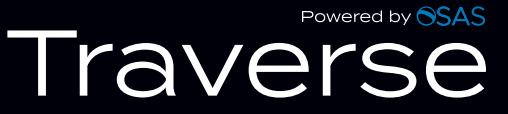